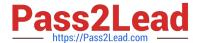

# 1Z0-982<sup>Q&As</sup>

Oracle Enterprise Planning and Budgeting Cloud Service 2017
Implementation Essentials

# Pass Oracle 1Z0-982 Exam with 100% Guarantee

Free Download Real Questions & Answers **PDF** and **VCE** file from:

https://www.pass2lead.com/1z0-982.html

100% Passing Guarantee 100% Money Back Assurance

Following Questions and Answers are all new published by Oracle
Official Exam Center

- Instant Download After Purchase
- 100% Money Back Guarantee
- 365 Days Free Update
- 800,000+ Satisfied Customers

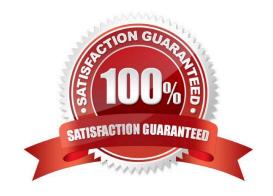

# 2023 Latest pass2lead 1Z0-982 PDF and VCE dumps Download

### **QUESTION 1**

Which three metadata artifacts can be exported to a flat file? (Choose three.)

- A. Data Entry Forms
- B. Supporting Detail
- C. Exchange Rate Tables
- D. Smart Lists
- E. Dimensions

Correct Answer: CDE

You can export metadata to a flat file in a .csv (comma-delimited) or .txt (tab-delimited or other delimiter character) format. These artifacts are supported in the exports:

References:

https://docs.oracle.com/cloud/latest/pbcs\_common/PFUSA/exp\_meta.htm#PFUSA- Document1\_16

# **QUESTION 2**

The company would like to enable Financials, Workforce, and Project frameworks. They would like to plan and forecast the Project dimension in the Financials framework, as well as track employee utilization in the projects framework.

Which two actions must they take to ensure that the Project dimension is shared and the data integrated correctly across all three frameworks?

- A. In the Projects framework, ensure that the Employee driver-based expense is enabled.
- B. In the Workforce framework, rename one of the custom dimensions to "Project" and enable it
- C. In the Financials framework, rename one of the custom dimensions to "Project" and enable it
- D. In the Workforce framework, ensure that the granularity is at Employee or Employee and Job

Correct Answer: CD

C: In Financials if you are enabling features for the first time, you must define all custom dimensions. You can\\'t define these later.

D: Enable and configure Workforce. For integration with Projects, utilization is computed at the employee level, so on the Enable page, for Granularity, select either Employee or Employee and Job.

References: Oracle Cloud, Administering Data Management for Oracle Enterprise Performance Management Cloud, page 2-6 https://docs.oracle.com/cloud/latest/pbcs\_common/EPBCA/fin\_enabling\_financials\_feature s\_110xdb25742f.htm#EPBCA-GUID-2EAD222E-6ACB-4FC1-BB60-7C207BD96C7F

2023 Latest pass2lead 1Z0-982 PDF and VCE dumps Download

#### **QUESTION 3**

Which three functions does the Enterprise Planning and Budgeting Cloud (EPBCS) data load templates allow?

- A. Load data directly into Data Management without the need for mappings
- B. Import business process data into a specific framework cube
- C. Customize the data import process to your application\\'s unique requirements
- D. Use the EPBCS Import Data feature
- E. Allow for a single Excel template to load data to all frameworks without custom modifications

Correct Answer: BCD

- B: Essbase is selected as Source Type for the data import to load data in an Essbase data file format. If you select this option, you must choose a cube.
- C: Open the templates in Microsoft Excel, and customize them to specify your business data.
- D: To import data:

References: https://docs.oracle.com/cloud/latest/pbcs\_common/PFUSA/importing\_data\_101.htm#PFUS Af\_manage\_app\_49

# **QUESTION 4**

When enabling a business process framework, custom dimensions can be added by taking which action?

- A. Renaming a dimension in the Map/Rename Dimensions section during enablement?
- B. Creating a new dimension through the Application Overview area
- C. Adding a new dimension by loading it in Data Management
- D. Adding a new dimension to the cube through the Create and Manage Dimensions area

Correct Answer: D

To add or change user-defined dimensions:

Click Refresh to revert to the previous values and keep the page open.

References:

https://docs.oracle.com/cd/E57185\_01/AGOHP/dim\_add.html https://docs.oracle.com/cd/E57185\_01/

DRMIG/ch01s05s06.html

# **QUESTION 5**

Which statement is true when configuring the Projects option?

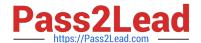

2023 Latest pass2lead 1Z0-982 PDF and VCE dumps Download

- A. If using the Projects option, then the Capital option and the Workforce option must be configured
- B. If using the Projects option, there is no dependency with the Capital option.
- C. If using the Projects option, then the Capital option must also be configured.
- D. If using the Projects option, then the Capital option must also be configured, only if capital projects are enabled.

Correct Answer: D

Optionally, for capital projects, you can allocate project expenses either partially or in full to one or more assets.

References: Oracle Cloud, Administering Planning for Oracle Enterprise Planning and Budgeting Cloud, page 5-1 https://docs.oracle.com/cloud/latest/pbcs\_common/EPBUG/EPBUG.pdf

#### **QUESTION 6**

When a cube is enabled for sandboxes, what is the name of the dimension that is automatically added for the feature?

- A. Sandboxes
- B. HSP Rates
- C. ConsolidatedData
- D. HSP\_NoLink
- E. HSP\_View

Correct Answer: E

When a cube is enabled for sandboxes, the HSP\_View dimension is created.

References: Oracle Cloud, Administering Planning for Oracle Planning and Budgeting Cloud, page 10-4

#### **QUESTION 7**

Where would you navigate in Data Management to map source data to target scenarios?

- A. Category Mapping
- B. Target Application
- C. Import Format
- D. Data Flow Mapping

Correct Answer: B

Before you begin using FDMEE (Financial Data Quality Management Enterprise Edition), you must register the source system from which you want to import data. For Oracle Planning and Budgeting Cloud, it is a

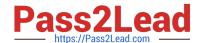

2023 Latest pass2lead 1Z0-982 PDF and VCE dumps Download

file-based source system. FDMEE creates a file- based source system automatically when you install and configure the product. You must also register the target application (for example, Planning) to which you want to load the data from one or more source systems.

Steps to take source data from a data file that we downloaded from an Enterprise Resource Planning (ERP) source ledger and load the data to a Oracle Planning and Budgeting Cloud application.

Etc.

References:

http://www.oracle.com/webfolder/technetwork/tutorials/obe/hyp/FDMEE11.1.2.3- PBCS/DataLoading.html

#### **QUESTION 8**

Which variable does NOT need to be set before executing the OWP\_Process Loaded Data business rule?

A. andOEP\_CurYr

B. andOEP\_CurMnth

C. andOEP\_YearRange

D. andOEP\_StartMnth

Correct Answer: B

### **QUESTION 9**

Which three can be automated with EPMAutomate? (Choose three.)

- A. Send an email to users
- B. Run a Business Rule
- C. Import a file into the ePBCS\\'s inbox
- D. Import user security
- E. Migrate a backup between test and production

Correct Answer: BCE

EPM Automate Utility enables Service Administrators to automate many repeatable tasks including the following:

References: https://docs.oracle.com/cloud/latest/epm-

common/CEPMA/using\_epmctl.htm#CEPMAusing\_pbcs\_book\_2570

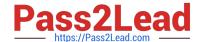

2023 Latest pass2lead 1Z0-982 PDF and VCE dumps Download

#### **QUESTION 10**

You are planning by Employee and Job within the Workforce Planning framework. Which Employee property is

NOT required in order to calculate salaries for existing employees?

- A. Status
- B. FTE
- C. Skill Set
- D. Start Month
- E. Salary Basis

Correct Answer: C

#### **QUESTION 11**

Which two client requirements align with using an ASO plan type alongside the Enterprise Planning and Budgeting Cloud (EPBCS) plan types? (Choose two.)

- A. Due to sparse dimensionality, Aggregation times are slow in EPBCS.
- B. The client would like to plan revenue by Product and Services dimensions.
- C. The client would like to report the results of the allocation process by Entity.
- D. The client would like to store 10 years of actual history for reporting purposes but only requires prior year history for planning purposes.
- E. The client has 10 dimensions in the EPBCS application and needs to report at each intersection.

Correct Answer: AE

The advantage of creating these Aggregate Storage Option (ASO) cubes is obviously for reporting capabilities. With any application that utilizes a large dimension set with several sparse members, ASO cubes make reporting on data much faster.

References: http://www.performancearchitects.com/wp/2014/05/07/advantages-and- disadvantages-of-theaggregate-storage-option-aso-plan-type-feature-in-oracle-hyperion- planning-version-11-1-2-3/

#### **QUESTION 12**

When loading flat file data from external systems into the Enterprise Planning and Budgeting Cloud (EPBCS) business process frameworks, which three are recommended methods? (Choose three.)

- A. Financial Data Quality Management Enterprise Edition (FDMEE)
- B. Data Management
- C. Data Maps

# Pass2Lead

# https://www.pass2lead.com/1z0-982.html

2023 Latest pass2lead 1Z0-982 PDF and VCE dumps Download

- D. XREF member formulas
- E. Import Data option with framework templates
- F. DATAEXPORT command in Calculation Manager business rules

Correct Answer: ABE

A: Oracle Hyperion Financial Data Quality Management Enterprise Edition eliminates the data integrity risks associated with collecting, mapping, verifying, and moving critical financial data. With it, you can build standardized, repeatable processes and avoid the typical inefficiencies of collecting financial data.

B: You can import data using Data Management.

E: Use the Export-Import Data template to export data from, or import data into, a location in the database outline.

References: Oracle Cloud, Administering Planning for Oracle Enterprise Planning and Budgeting Cloud

#### **QUESTION 13**

What Enterprise Planning and Budgeting Cloud (EPBCS) card in the Application cluster was built to navigate administrators through maintenance activities?

- A. Data Maps
- B. Overview
- C. Settings
- D. Valid Intersections
- E. Configure

Correct Answer: C

The Application cluster and these cards in the Application cluster: Settings, Migration

Note: A cluster is a grouping of cards. You must first create a cluster and then you can assign cards to it.

References: https://docs.oracle.com/cloud/latest/pbcs\_common/PFUSA/removing\_navigation\_flows\_car ds\_and\_tabs\_132xdb28c957.htm#PFUSA-GUID-B98D20C8-34F5-4232-8AA9- FE8832B1F4FC

#### **QUESTION 14**

Which three modules would you recommend deploying in ePBCS (Enterprise Planning and Budgeting Cloud)? (Choose three.)

- A. Balance Sheet Planning
- B. Statistical Planning
- C. Capital Expense Planning

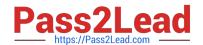

2023 Latest pass2lead 1Z0-982 PDF and VCE dumps Download

D. Workforce Planning E. Project Planning

Correct Answer: CDE

Oracle Enterprise Planning and Budgeting Cloud provides four complete, planning and budgeting solutions for Financials, Workforce, Capital, and Projects. These business processes include built-in best practice predefined content including forms, calculations, dashboards, drivers, and key performance indicators (KPIs). You can get up and running quickly by enabling only the features you need, and later enable additional features to enhance your application.

References: Oracle Cloud, Administering Planning for Oracle Enterprise Planning and Budgeting Cloud, page 1-1

#### **QUESTION 15**

Which is NOT available for assigning customized navigation flows?

- A. Global
- B. Group
- C. User
- D. Role

Correct Answer: C

Navigation flows are categorized as follows for customization:

References: Oracle Cloud, Administering Planning for Oracle Enterprise Planning and Budgeting Cloud, page 7-2

1Z0-982 VCE Dumps

1Z0-982 Study Guide

1Z0-982 Exam Questions